## NSY102 - Intergiciels à objets répartis : conception et implantation

## Présentation

### Prérequis

Avoir la pratique d'un langage orienté-objets (Java ou similaire) et connaître les bases de la programmation réseau (TCP/IP et sockets).

## Objectifs pédagogiques

Appréhender les concepts permettant la mise en oeuvre d'applications Java d'entreprise, basées sur des intergiciels (middleware) à objets répartis de type RMI (Remote Method Invocation). Connaître les techniques de base permettant d'implantation de ce type de intergiciel en Java.

### Compétences

Maitrise des principaux concepts lié aux intergiciels (middleware) à objets répartis sous-jacents aux plateformes Java d'entreprise comme Spring ou Jakarta EE (anciennement Java EE).

# Programme

#### **Contenu**

Les séances prendront la forme de "leçons" : les concepts seront présentés en cours puis illustrés directement à travers des exemples et des exercices de programmation.

- Introduction générale
- Rappels sur les tests unitaires en Java (JUnit 5)
- Rappels sur Java 8 (notation lambda, Optional, Streams)
- Types de données immutables (records)
- Types variants (sealed interfaces)
- Concurrence et parallélisme (Virtual Threads)
- Calculs asynchrones (Futures)
- Protocole client-serveur
- Sérialisation XML/JSON et native
- Dictionnaire distant (Registry)
- Serveur d'exécution (Compute Engine)
- Appel de procédure distante (RPC)
- Invocation de méthode à distance (RMI)

### Modalités de validation

- Contrôle continu
- Projet(s)
- Examen final

### Description des modalités de validation

En fonction de la modalité, l'évaluation pourra prendre des formes différentes. Elle pourra comprendre un examen final sur feuille (ou sur poste de travail), éventuellement complétée par des activités de contrôle continu tels que des devoirs et des QCM. L'évaluation pourra aussi se faire en contrôle continu uniquement, avec des travaux pratiques à rendre ainsi qu'un projet final.

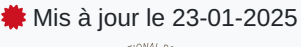

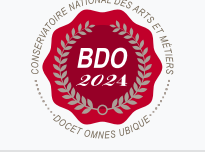

#### **Code : NSY102**

Unité d'enseignement de type cours 6 crédits

Volume horaire de référence (+/- 10%) : **50 heures**

**Responsabilité nationale :** EPN05 - Informatique / Tristan CROLARD

#### **Contact national :**

EPN05 - Informatique 2 rue Conté 33.1.27A 75003 Paris 01 40 27 26 81 Safia Sider safia.sider@lecnam.net